# **Java PathFinder**

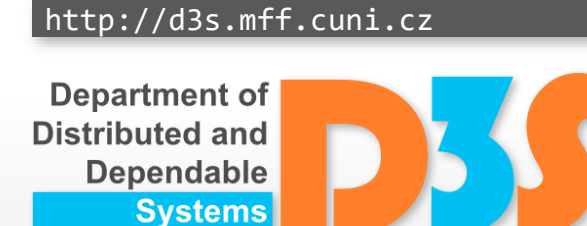

*Pavel Parízek*

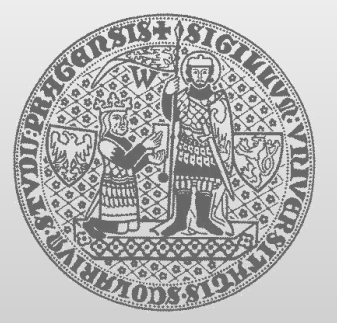

**CHARLES UNIVERSITY IN PRAGUE faculty of mathematics and physics**

## **Java PathFinder (JPF)**

- Verification framework for Java programs
	- Explicit state space traversal (with POR)
	- $\blacksquare$  Highly customizable and extensible (API)
- Open source since April 2005
	- Maintainers: NASA Ames Research Center
- Available on GitHub since 2018

WWW:<https://github.com/javapathfinder/jpf-core>

anendahl*ı* 

## **What JPF really is ...**

- Special JVM
	- Execution choices  $\mathcal{L}(\mathcal{G})$
	- Backtracking
	- State matching

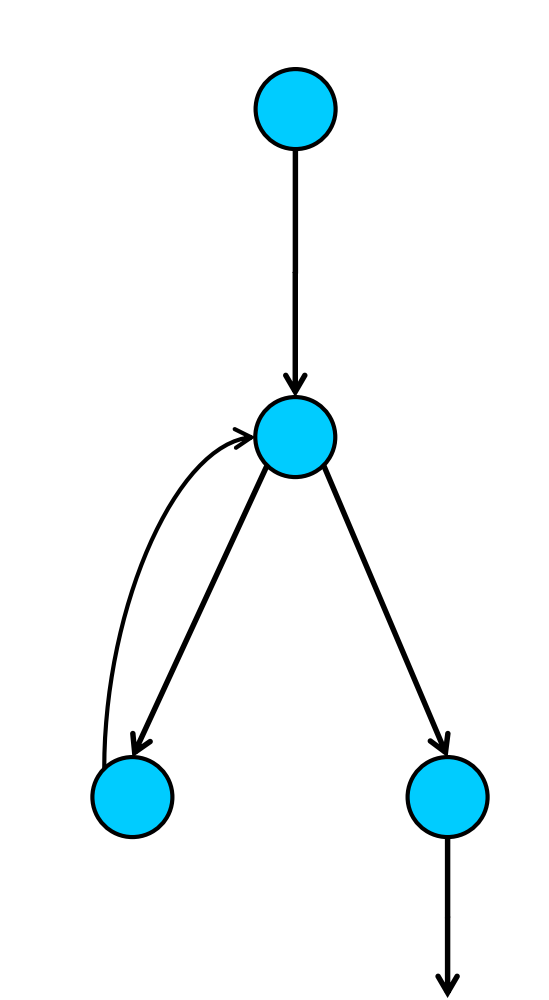

- State space exploration
	- assertions, deadlocks, races, ...

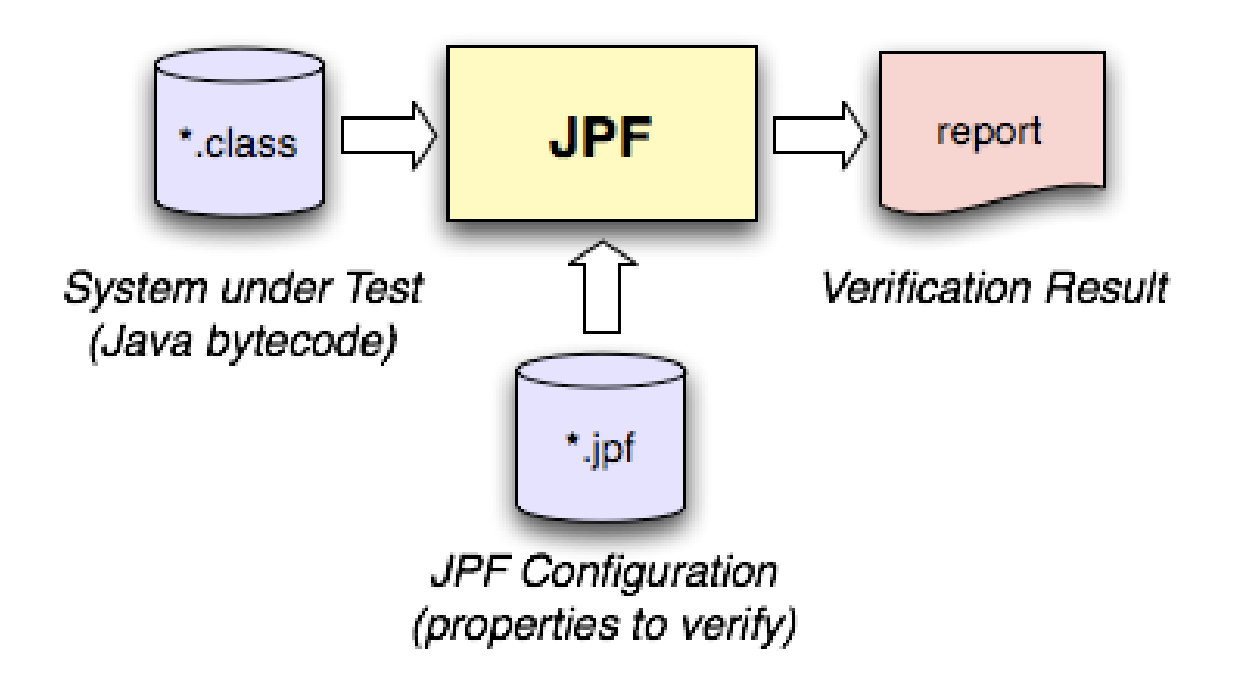

Picture taken from JPF wiki (https://github.com/javapathfinder/jpf-core/wiki)

D-0

## **Architecture**

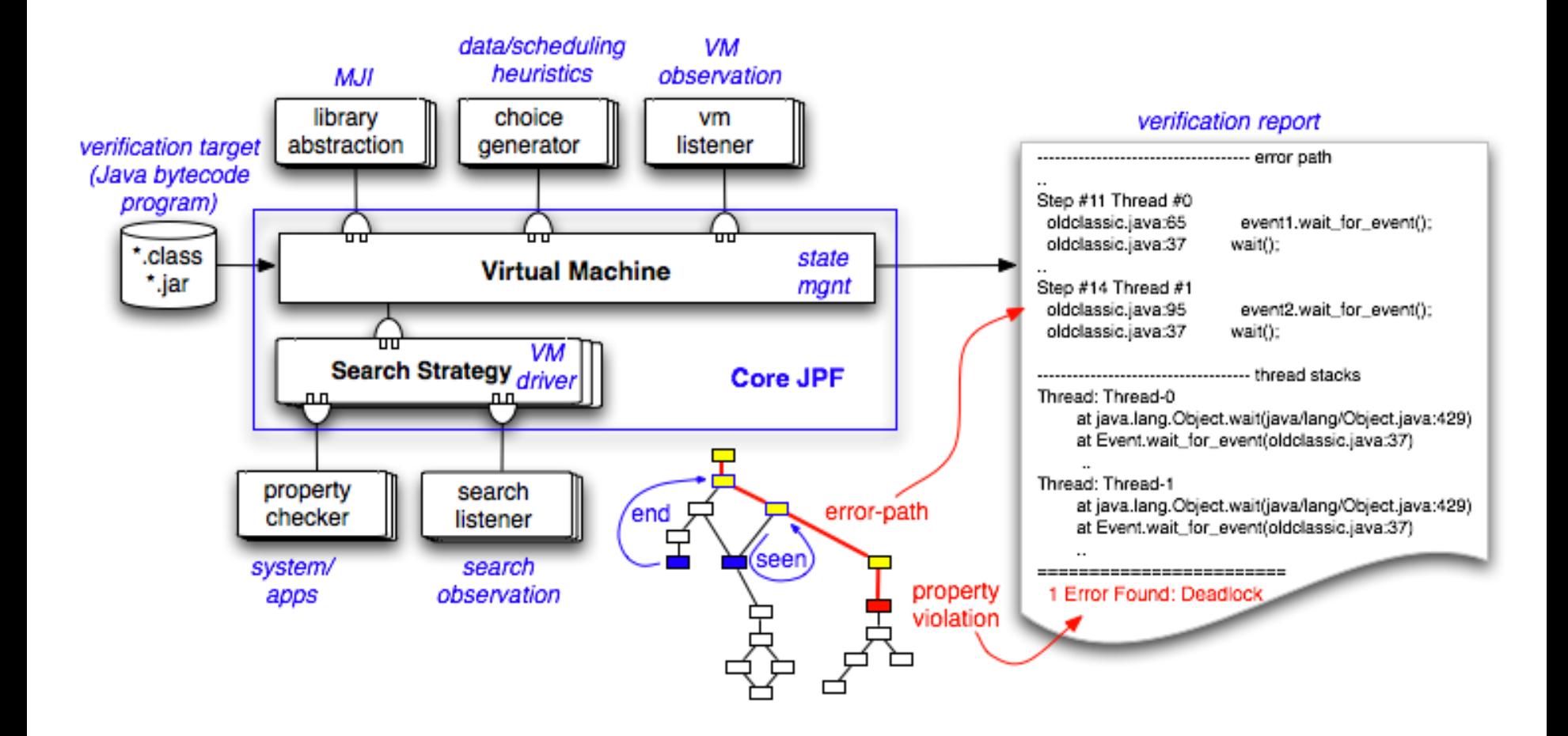

Picture taken from JPF wiki (https://github.com/javapathfinder/jpf-core/wiki)

**DECEMBER** 

### **Program state space in JPF**

#### • States

- Full snapshot of JVM
	- Dynamic heap
	- **Thread stacks**
	- **Program counters**
	- Static data (classes)
	- **Locks and monitors**

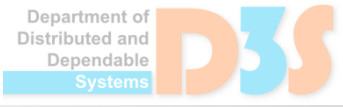

### **Program state space in JPF**

#### • Transitions

- Non-empty sequences of bytecode instructions
- Terminates when JPF makes a new choice

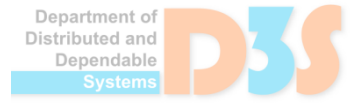

### **Program state space in JPF**

- Choices
	- Thread scheduling
	- Data (boolean, int)

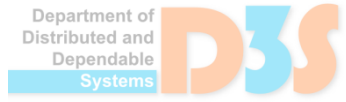

## **On-the-fly state space construction**

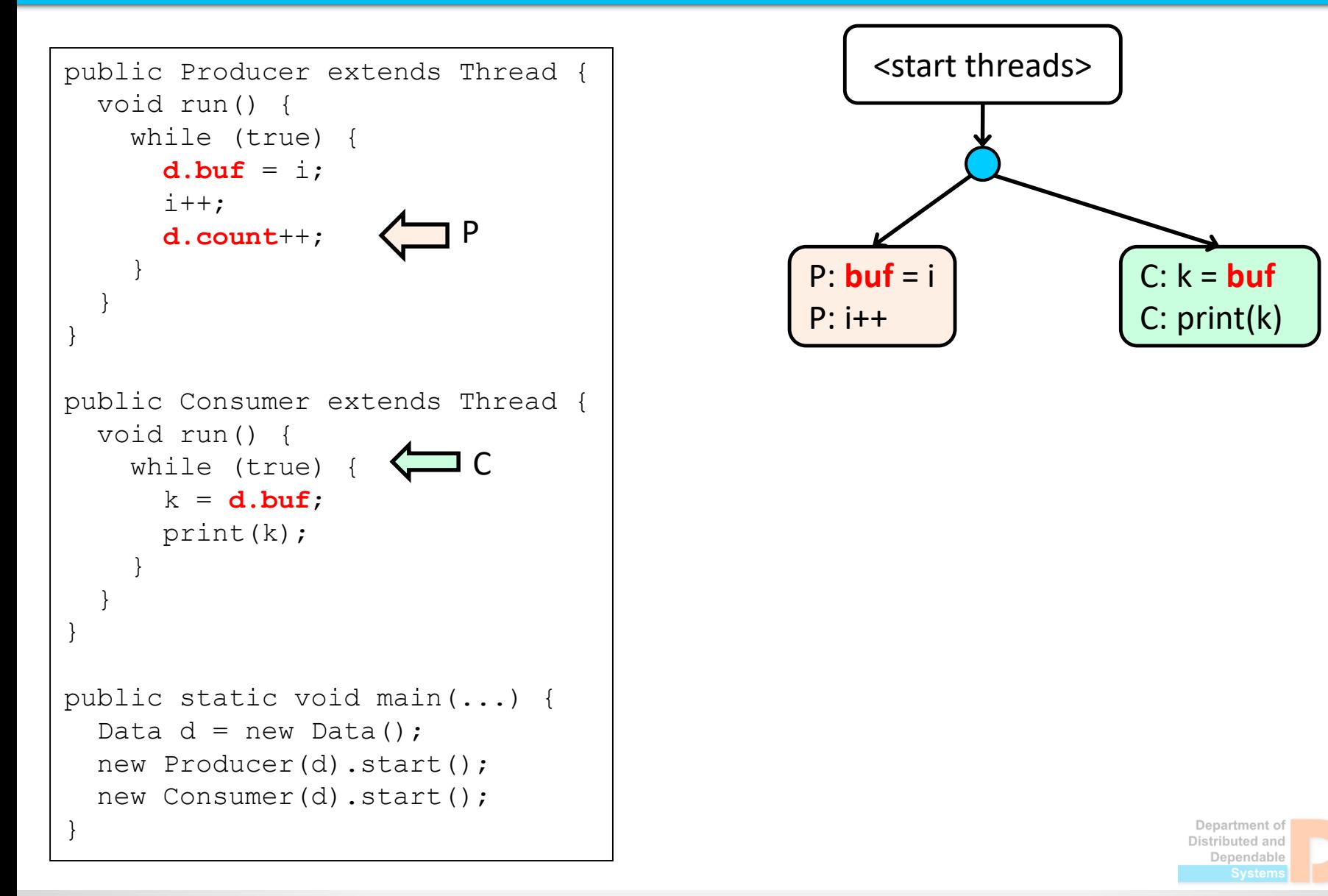

## **On-the-fly state space construction**

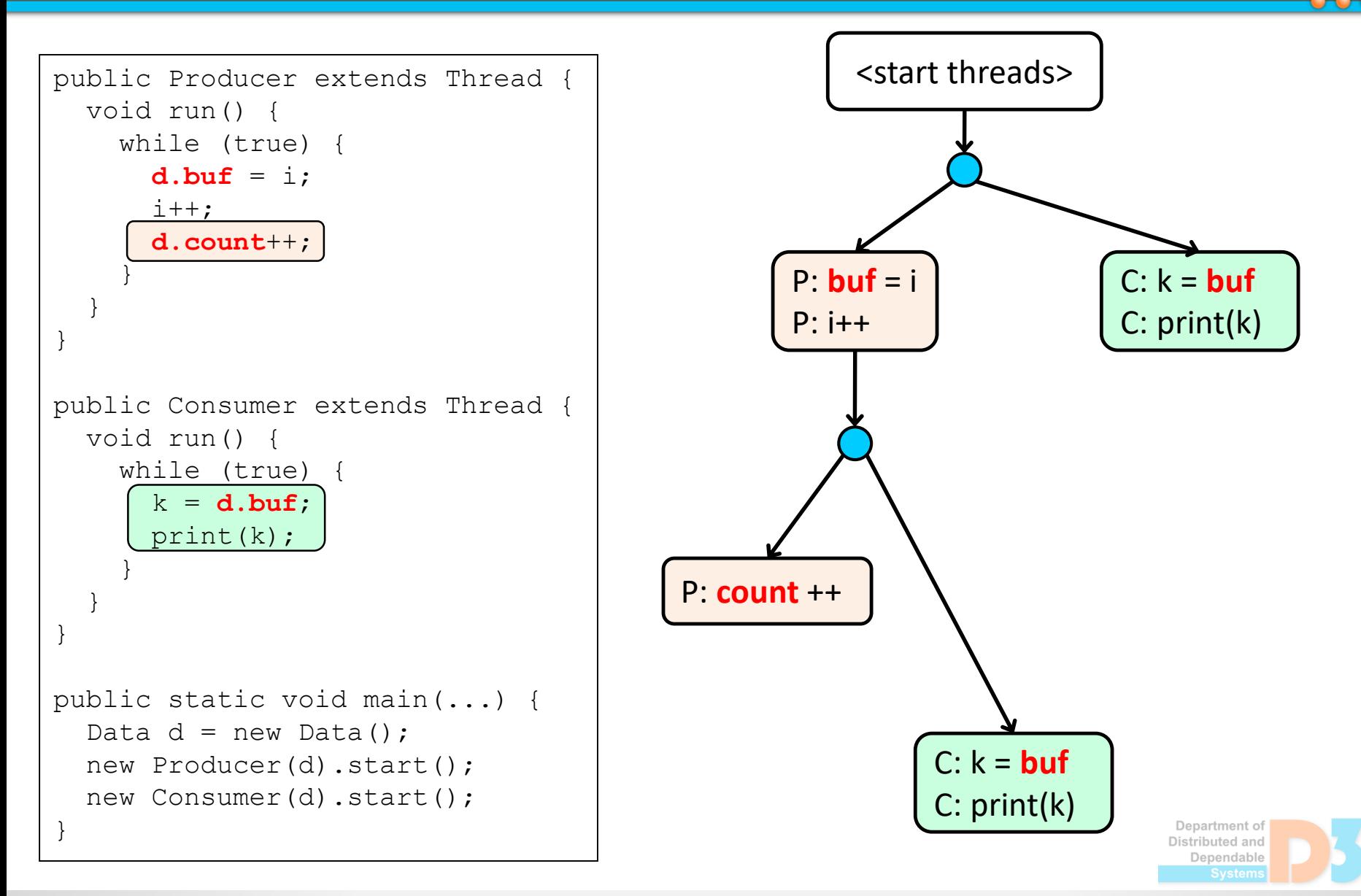

## **On-the-fly state space construction**

```
public Producer extends Thread {
  void run() {
    while (true) {
      d.buf = i;
      i++;
      d.count++;
    }
  }
}
public Consumer extends Thread {
  void run() {
    while (true) {
      k = d.buf;print(k);
    }
  }
}
public static void main(...) {
  Data d = new Data();
  new Producer(d).start();
  new Consumer(d).start();
}
```
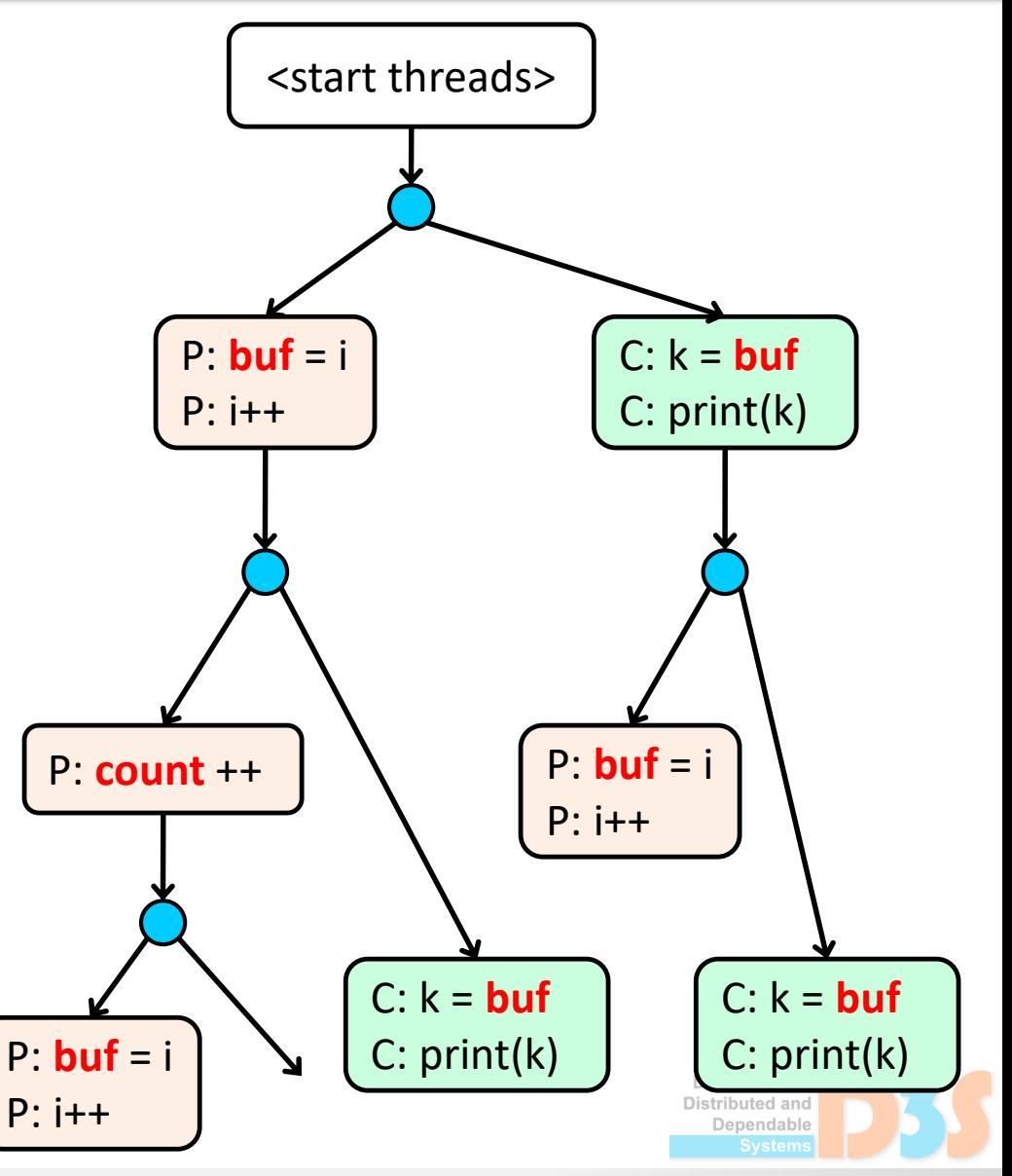

## **Properties**

#### Built-in

- Deadlock freedom
- Race conditions
- **Uncaught exceptions**
- **Assertions**

### **Features**

- Partial order reduction
- Class loading symmetry
- **Heap symmetry**
- Selected heuristics

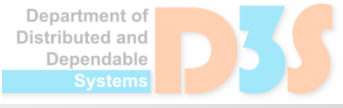

## **Running JPF**

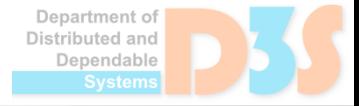

 $\bullet$   $\bullet$   $\bullet$ 

## **Running JPF**

- Download JPF and unpack somewhere
	- [http://d3s.mff.cuni.cz/teaching/program\\_analysis](http://d3s.mff.cuni.cz/teaching/program_analysis_verification/files/JPF.zip) \_verification/files/JPF.zip

- Example: Dining Philosophers
	- Command: java -jar build\RunJPF.jar src\examples\DiningPhil.jpf

• Output: application, error info, statistics

Department of )istributed and Jenendable

## **Error info**

- Full error trace (counterexample)
- Snapshot of the error state
- Message from the property checker

#### Command:

java -jar build\RunJPF.jar +report.console.property\_violation =trace,error,snapshot src\examples\DiningPhil.jpf

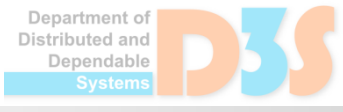

## **Running JPF**

#### Examples

- BoundedBuffer
- **Crossing**
- oldclassic
- Racer

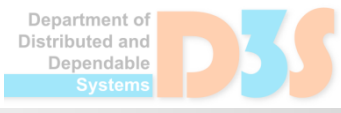

50

### **JPF API**

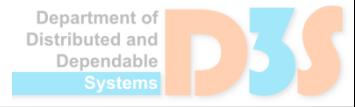

 $0 - 0 - 0$ 

## **JPF API**

#### **• Listeners**

- I Inspecting current program state
- Custom properties
- Search driver

- Advanced
	- Instruction factory (bytecode interpreter)
	- Scheduler (sync policy, sharedness policy)
- Observer design pattern
- Notified about specific events
	- **JVM: bytecode instruction executed, new heap** object allocated, start of a new thread
	- State space traversal: new state, backtrack, finish
- Inspecting current program state
	- heap objects, local variables, thread call stacks, ...

epartment of

### **Listeners**

- SearchListener
- VMListener

ListenerAdapter

• Examples (source code) JPF/src/main/gov/nasa/jpf/listener

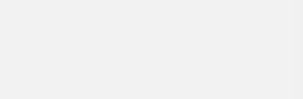

## **Custom properties**

- Property
- **GenericProperty**
- **PropertyListenerAdapter** 
	- Common practice: decide property status based on listener notifications (and program state)

• Examples (source code) JPF/src/main/gov/nasa/jpf/vm

Jepartment o' Distributed and Jenendable

## **Registering listeners and properties**

listener=<class name 1>,...,<class N> search.listener=...

search.properties=...

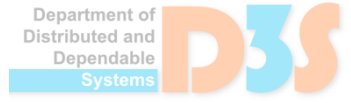

## **Listeners: tracking bytecode instructions**

• ExecTracker

• ObjectTracker

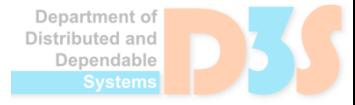

### **Listeners: inspecting program state**

• CallMonitor

• ObjectTracker

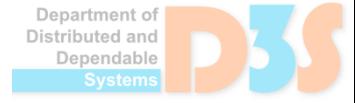

## **Task 1**

- Write your own listener
	- After every field write instruction, print the field name and new value
	- Before every method call (invoke), print values of all parameters supplied by the caller
- Use existing classes as a basic template
	- ListenerAdapter, VMListener, CallMonitor, ObjectTracker
	- src/main/gov/nasa/jpf/listener/\*
	- src/main/gov/nasa/jpf/jvm/bytecode/\*
- Ask questions !!

Jenendable

## **Configuration properties**

#### File jpf.properties

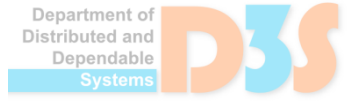

## **JPF wiki**

- Main page
	- <https://github.com/javapathfinder/jpf-core/wiki>
- **User guide** 
	- <https://github.com/javapathfinder/jpf-core/wiki/How-to-use-JPF>  $\mathcal{L}_{\mathcal{A}}$

- Internals (developer guide)
	- <https://github.com/javapathfinder/jpf-core/wiki/Developer-guide>**I**

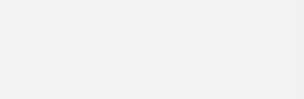

- src/main/gov/nasa/jpf
	- the "main" class (JPF), interfaces
	- $\blacksquare$  vm: virtual machine, choices, built-in properties
	- $\blacksquare$   $\vdash$   $\forall$ m: Java bytecode specific, instructions, class file
	- search: search driver, heuristics
	- $\blacksquare$  util: custom data structures, utility classes
	- report: reporting system (console, XML)
	- **I** listener: various listeners

### **JPF and native methods**

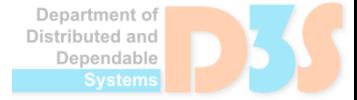

0-0

## **JPF and native methods**

- Support for all Java bytecode instructions
	- **Det but some library methods are native** 
		- file I/O, GUI, networking, ...

- Problem
	- **JPF cannot determine how execution of a native** method changes the program state

Solution: **Model-Java Interface (MJI)**

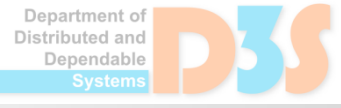

## **Model-Java Interface (MJI)**

- Executing native methods in the underlying JVM
- Similar mechanism to Java-Native Interface (JNI)
- Custom versions of some Java library classes  $\bullet$ 
	- Object, Thread, Class, java.util.concurrent.\*, ...

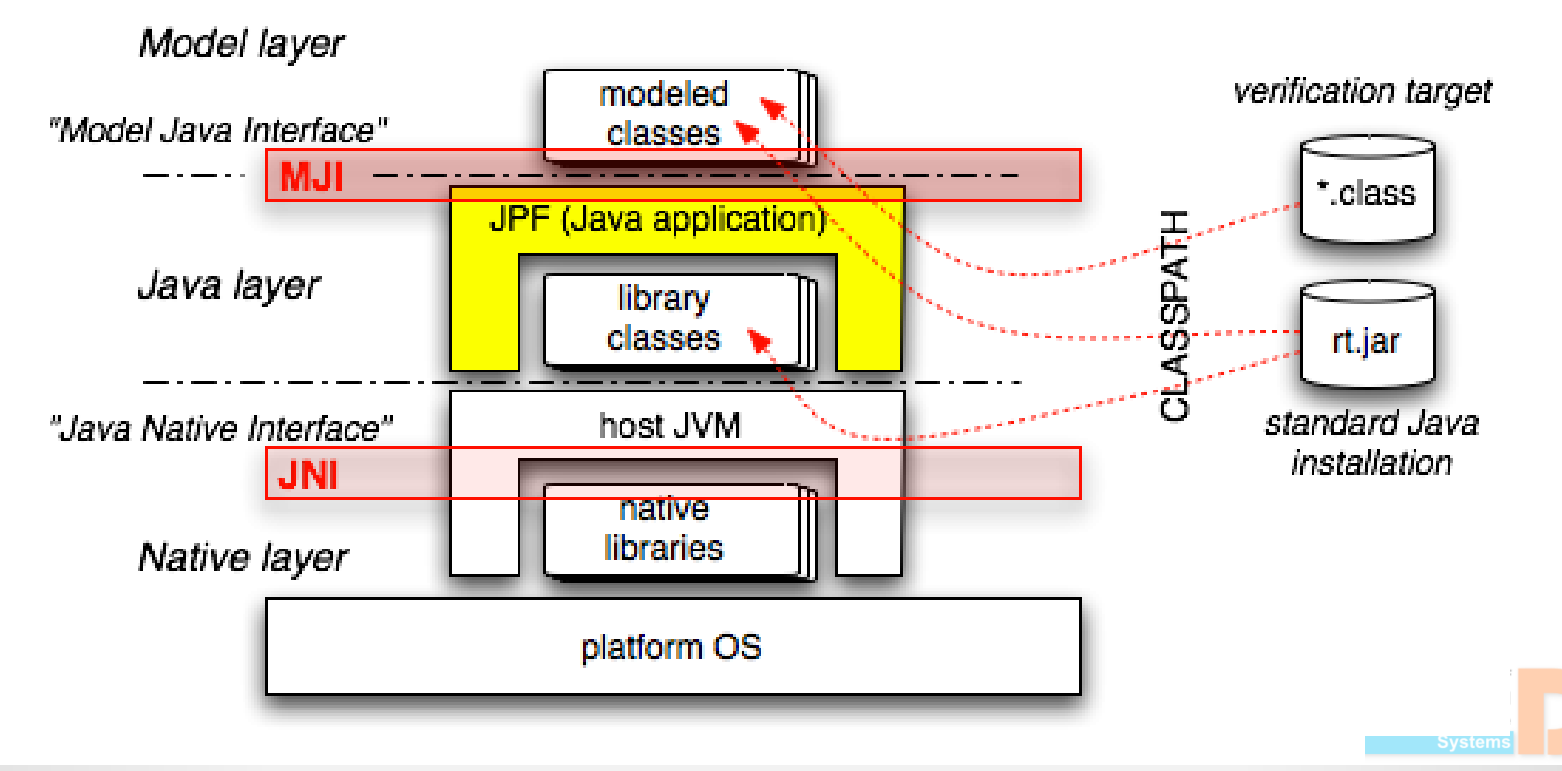

### **Environment construction**

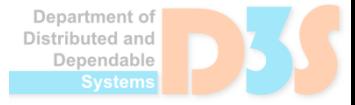

0-0

## **Environment construction**

- Why: some programs do not contain "main"
	- **libraries, components, plug-ins**
- Problem: JPF accepts only complete programs

- **Solution:** *create artificial environment* 
	- $\blacksquare$  Program with multiple threads and data choices
		- Also called "test driver"

## **Example**

#### Program: java.util.HashMap

```
public class PutTh
                                         public static void main(...) {
      extends Thread {
                                           Map m = new HashMap();
  Map m;
                                           Thread th1 = new PutTh(m);
                                           Thread th2 = new GetTh(m);public void run() {
    m.put('1", 'abc');m.put("2", "def");
                                           th1.start();
                                           th2.start();
  }
}
                                           th1.join();
public class GetTh
                                           th2.\overline{\text{join}}();
                                         } extends Thread {
  Map m;
  public void run() {
    m.get("1");
    m.get('0");
  }
                                                                     Department of
}
                                                                    Distributed and
                                                                     Dependable
```
## **Environment construction – challenges**

#### • Coverage

- Should trigger all (most) execution paths, thread interleavings, and error states
- Approach
	- **Different method call sequences**
	- **Many combinations of parameter values**
	- **Several concurrent threads**
- State explosion
	- Use the least possible number of concurrent threads (2)
	- Reasonable number of parameter values (domain size)

## **Using the Verify class**

- JPF-aware test drivers (environments)
	- Checking program behavior for different inputs
- Data choice

import gov.nasa.jpf.vm.Verify if (Verify.**getBoolean()**) int  $x = \text{Verify.}$ **getInt(0,10)** 

• Search pruning Verify.ignoreIf(cond)

- Write reasonable environment for
	- java.util.LinkedList
	- java.util.concurrent.Semaphore
- Run JPF on the complete program
	- $\blacksquare$  Enable search for data race conditions
		- **USE:** gov.nasa.jpf.listener.PreciseRaceDetector
- Try different workloads (threads, input data)

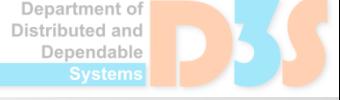

## **Time for questions about JPF**

- Architecture
- **Implementation**
- How something works
- Public API
- Output
- Play with JPF
	- look into source code & try examples
- **Explore wiki** 
	- <https://github.com/javapathfinder/jpf-core/wiki>
- Ask questions